## МИНОБРНАУКИ РОССИИ

Федеральное государственное бюджетное образовательное учреждение

высшего образования

«Костромской государственный университет»

(КГУ)

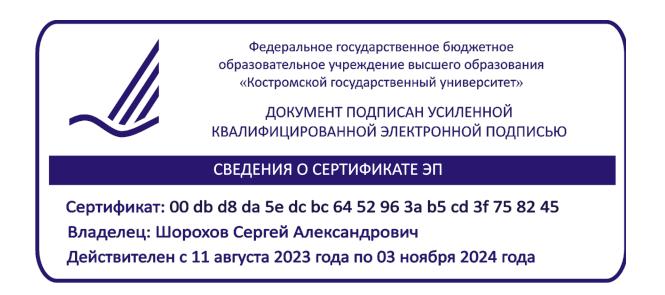

# РАБОЧАЯ ПРОГРАММА ДИСЦИПЛИНЫ

# **КОМПЬЮТЕРНЫЕ ТЕХНОЛОГИИ В ДИЗАЙНЕ**

Направление подготовки *54.03.01 Дизайн* Направленность Графический дизайн Квалификация выпускника *бакалавр*

Форма обучения: *очная, очно-заочная*

Кострома 2021

Рабочая программа дисциплины «*Компьютерные технологии в дизайне*» разработана в соответствии с Федеральным государственным образовательным стандартом, утвержденным Приказом Минобрнауки РФ № 1015 от 13.08.2020 г.

Разработала: Рассадина С.П., доцент ДТМиЭПТ, к.т.н.

Рецензент: Пугачёва И.Б., доцент ДТМиЭПТ, к.т.н.

## ПРОГРАММА УТВЕРЖДЕНА:

на заседании кафедры дизайна, технологии, материаловедения и экспертизы потребительских товаров

Протокол заседания кафедры № 13 от 11.06.2021 г.

Заведующий кафедрой дизайна, технологии, материаловедения и экспертизы потребительских товаров

Иванова О.В., к.т.н., доцент

## ПРОГРАММА ПЕРЕУТВЕРЖДЕНА:

на заседании кафедры дизайна, технологии, материаловедения и экспертизы потребительских товаров

Протокол заседания кафедры № 8 от 18.03.2022 г.

Заведующий кафедрой дизайна, технологии, материаловедения и экспертизы потребительских товаров

Иванова О.В., к.т.н., доцент

## ПРОГРАММА ПЕРЕУТВЕРЖДЕНА:

на заседании кафедры дизайна, технологии, материаловедения и экспертизы потребительских товаров

Протокол заседания кафедры № 9 от 03.04.2023 г.

Заведующий кафедрой дизайна, технологии, материаловедения и экспертизы потребительских товаров

Иванова О.В., к.т.н., доцент

#### **1. Цели и задачи освоения дисциплины**

**Цель дисциплины:** развитие художественных навыков и умений студентов, конструктивного, пространственного и объемного мышления, способности анализировать результаты работы. Развитие навыков работы с различными графическими редакторами.

#### **Задачи дисциплины:**

- овладение современными компьютерными технологиями, применяемыми в сфере графического дизайна;
- освоение базовых компьютерных технологий создания векторной и растровой графики, макетов рекламной продукции, верстки, 3d-моделирования и визуализации, анимации;
- овладение методами и средствами получения, хранения, переработки информации.

#### **2. Перечень планируемых результатов обучения по дисциплине**

В результате освоения дисциплины обучающийся должен освоить компетенции:

**ОПК-3.** *Способен выполнять поисковые эскизы изобразительными средствами и способами проектной графики; разрабатывать проектную идею, основанную на концептуальном, творческом подходе к решению дизайнерской задачи; синтезировать набор возможных решений и научно обосновать свои предложения при проектировании дизайн-объектов, удовлетворяющих утилитарные и эстетические потребности человека (техника и оборудование, транспортные средства, интерьеры, полиграфия, товары народного потребления).*

Код и содержание индикаторов компетенции:

ИОПК 3.4. Демонстрирует системное понимание художественно-творческих задач проекта; производит выбор необходимых методов исследования и творческого исполнения, связанных с воплощением конкретной дизайн-концепции; синтезирует набор возможных решений и научно обосновывает свои предложения при проектировании дизайн-объектов, удовлетворяющих утилитарные и эстетические потребности человека.

*Знать:* способы выполнения поисковых эскизов изобразительными средствами и способами проектной графики, в том числе с помощью средств компьютерной графики;

*Уметь:* использовать различные информационные ресурсы для разработки проектной идеи – современные информационные технологии и графические редакторы для реализации и создания документации по дизайн-проектам;

*Владеть:* навыками применения современных компьютерных технологий для синтеза набора возможных решений, требуемых при реализации дизайн-проекта на практике.

**ОПК-4.** *Способен проектировать, моделировать, конструировать предметы, товары, промышленные образцы и коллекции, художественные предметнопространственные комплексы, интерьеры зданий и сооружений архитектурнопространственной среды, объекты ландшафтного дизайна, используя линейноконструктивное построение, цветовое решение композиции, современную шрифтовую культуру и способы проектной графики.*

Код и содержание индикаторов компетенции:

ИОПК 4.1. Проектирует предметы, товары, промышленные образцы и коллекции, художественные предметно-пространственные комплексы, интерьеры зданий и сооружений архитектурно-пространственной среды, объекты ландшафтного дизайн, используя современные проектные технологии.

ИОПК 4.2. Использует приемы линейно-конструктивного построения, технологии макетирования и пластического моделирования для решения задач профессиональной деятельности.

ИОПК 4.3. На должном уровне владеет основами изобразительной грамоты и объемно-пространственного мышления.

ИОПК 4.4. Использует современную шрифтовую культуру и способы проектной графики.

ИОПК 4.5. Демонстрирует проектные решения с использованием традиционных и новейших технических средств изображения.

*Знать:* теоретические основы компьютерных технологий; принципы создания графических работ в редакторах векторной, растровой и 3d-графики; принципы создания анимации.

*Уметь:* применять современную шрифтовую культуру и компьютерные технологии; осуществлять поиск, хранение, обработку и анализ информации из различных источников и баз данных, представлять ее в требуемом формате с использованием информационных, компьютерных и сетевых технологий.

*Владеть:* способностью применять современные комьютерные технологии, требуемые при реализации дизайн-проекта на практике.

**ОПК-6.** *Способен понимать принципы работы современных информационных технологий и использовать их для решения задач профессиональной деятельности.*

Код и содержание индикаторов компетенции:

ИОПК 6.1. Знает виды и назначение современных информационных технологий и информационных систем, методы и средства сбора, обработки, хранения, передачи и накопления информации.

ИОПК 6.3. Иметь навыки работы с современным общесистемным и офисным программным обеспечением, в т.ч. отечественного производства.

ИОПК 6.4. Иметь навыки обеспечения информационной безопасности при работе с современными информационными системами и технологиями.

*Знать:* виды и назначение современных информационных технологий и информационных систем, методы и средства сбора, обработки, хранения, передачи и накопления информации.

*Уметь:* работать с современным общесистемным и офисным программным обеспечением, в т.ч. отечественного производства.

*Владеть:* навыками работы с современными информационными технологиями, в том числе с возможностью обеспечения информационной безопасности и использования их для решения задач профессиональной деятельности.

#### **3. Место дисциплины в структуре ОП ВО**

Дисциплина относится обязательной части Блока 1 учебного плана. Изучается в 5-7 семестрах (очно), в 6-8 семестрах (очно-заочно) в соответствии с учебным планом.

Изучение дисциплины основывается на ранее освоенных дисциплинах/практиках: Основы композиции, Цветоведение и колористика, Фотографика, Информационнокоммуникационные технологии, Шрифты и типографика, Основы визуального восприятия, Проектирование, разработка и презентация дизайн-проекта.

Изучение дисциплины является основой для освоения последующих дисциплин/практик: Макетирование, Цифровой дизайн интерьера, Проектнотехнологическая практика, Преддипломная практика, ВКР.

## **4. Объем дисциплины 4.1. Объем дисциплины в зачетных единицах с указанием академических часов и виды учебной работы**

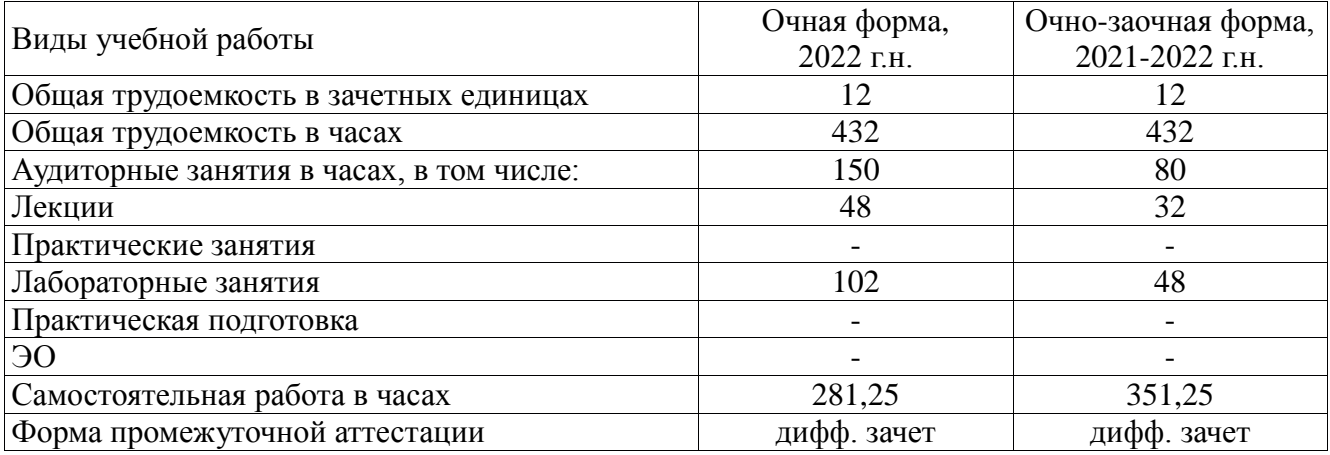

#### **4.2. Объем контактной работы на 1 обучающегося**

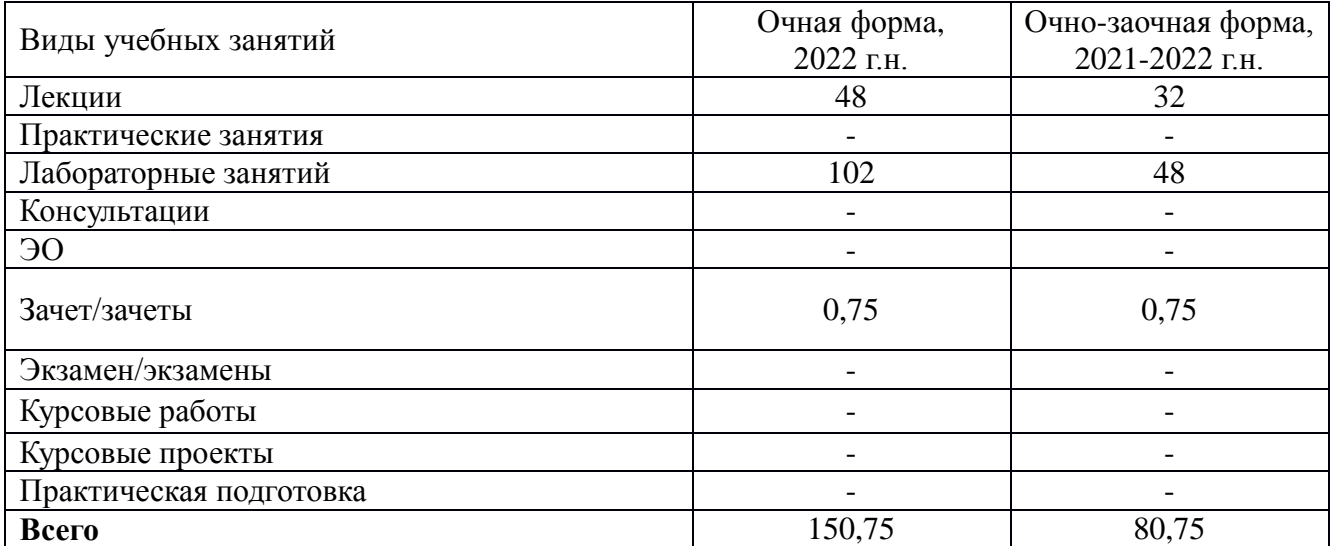

### **5. Содержание дисциплины, структурированное по темам (разделам) с указанием количества часов и видов занятий**

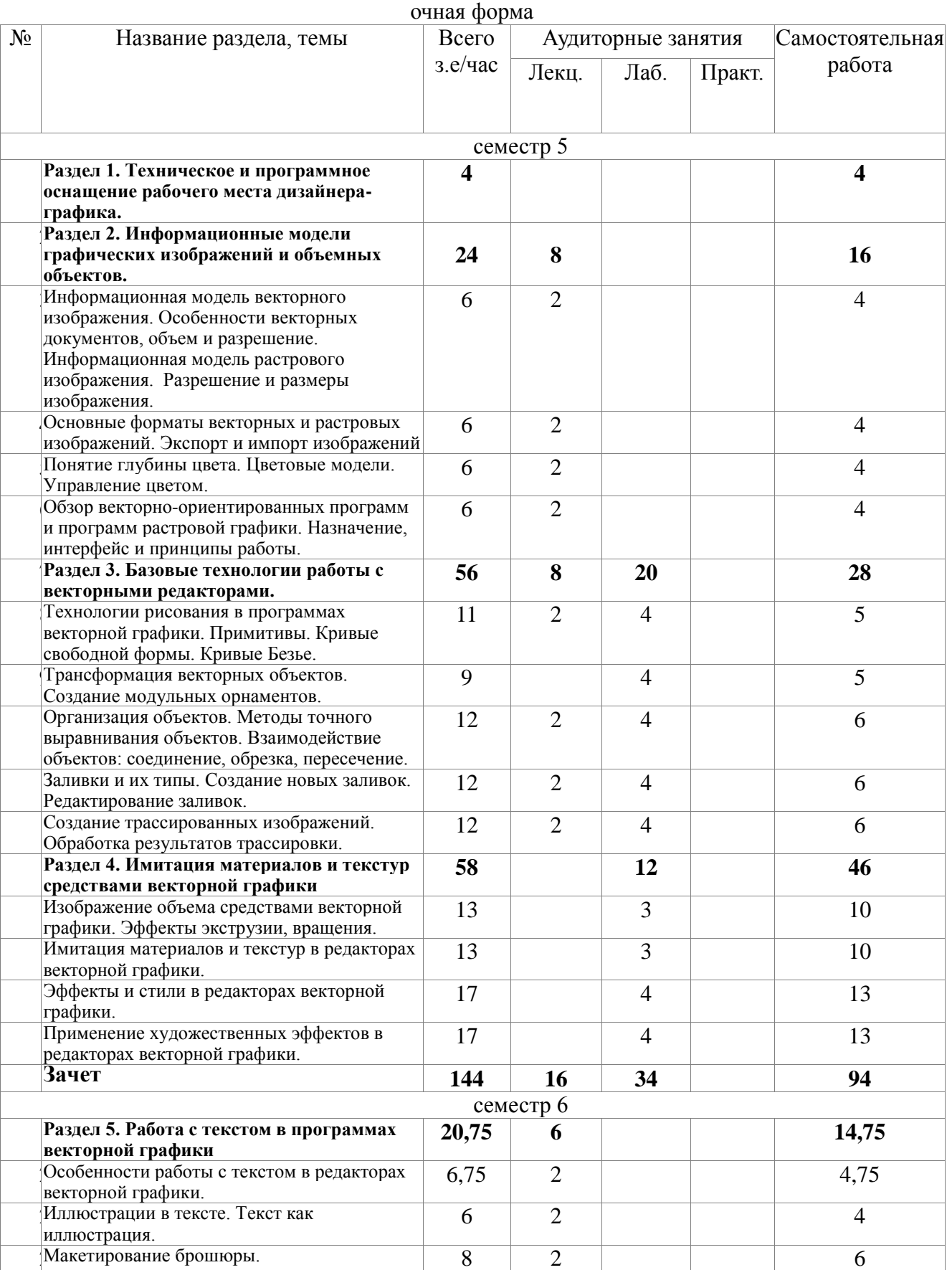

## **5.1. Тематический план учебной дисциплины**

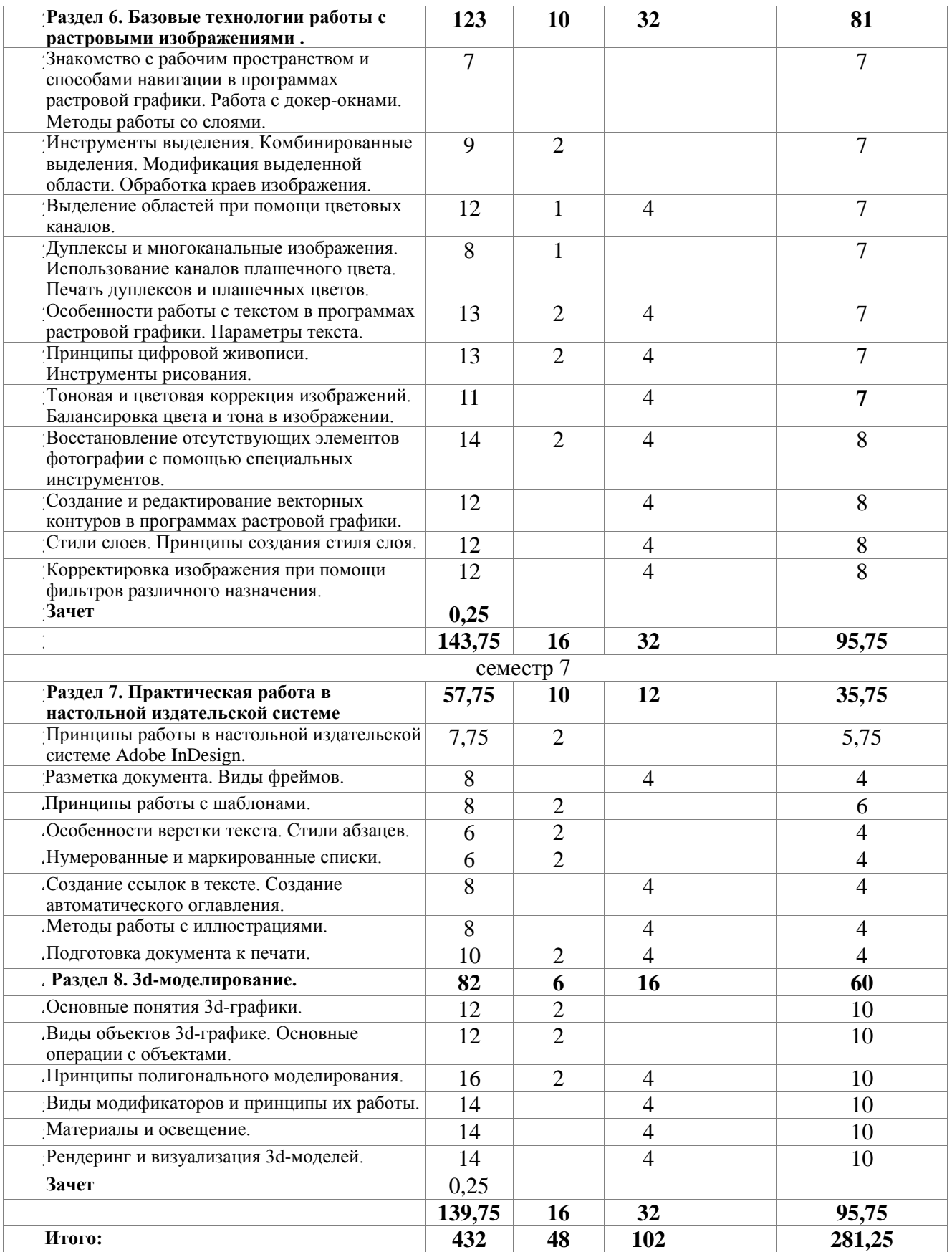

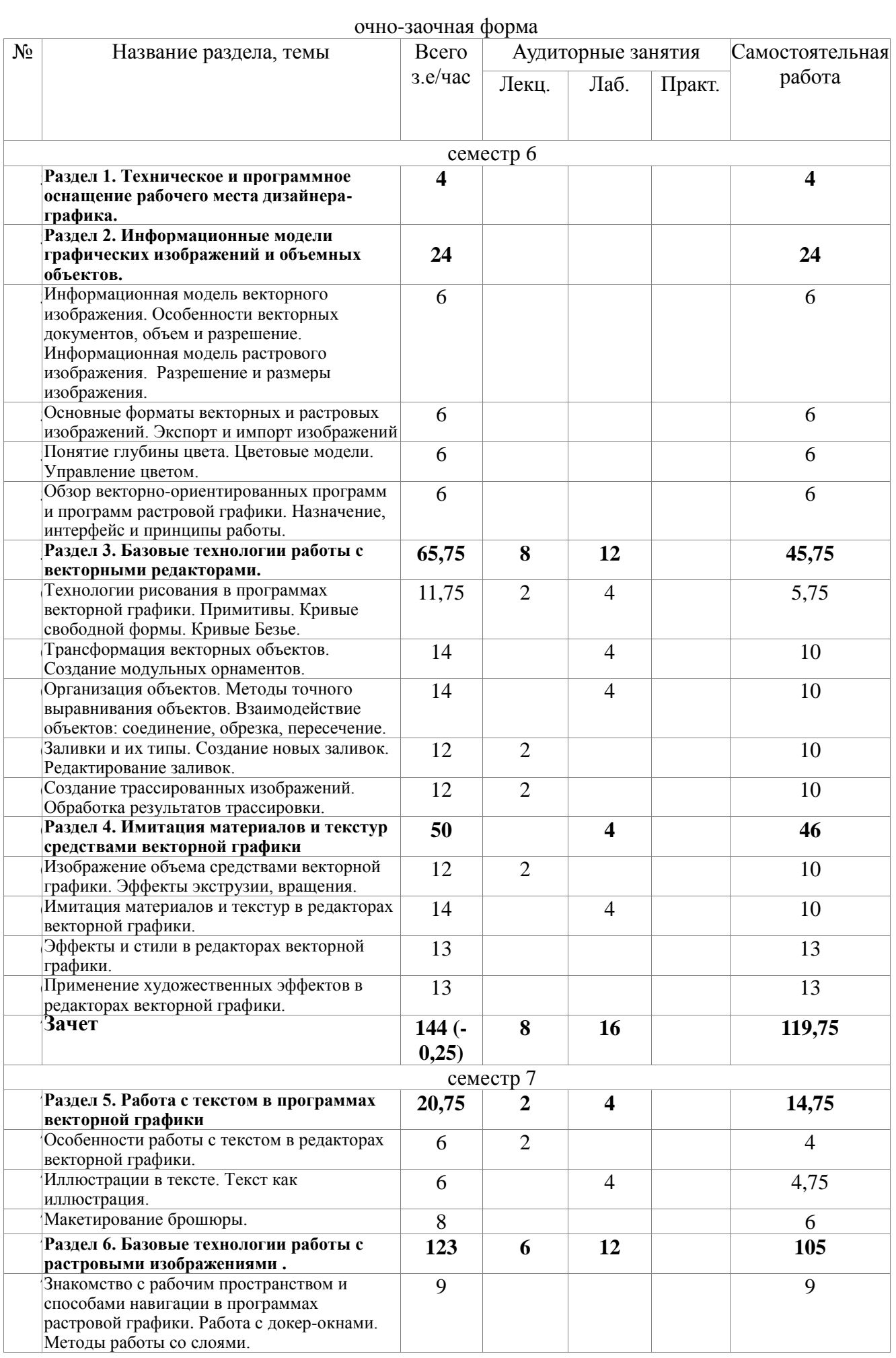

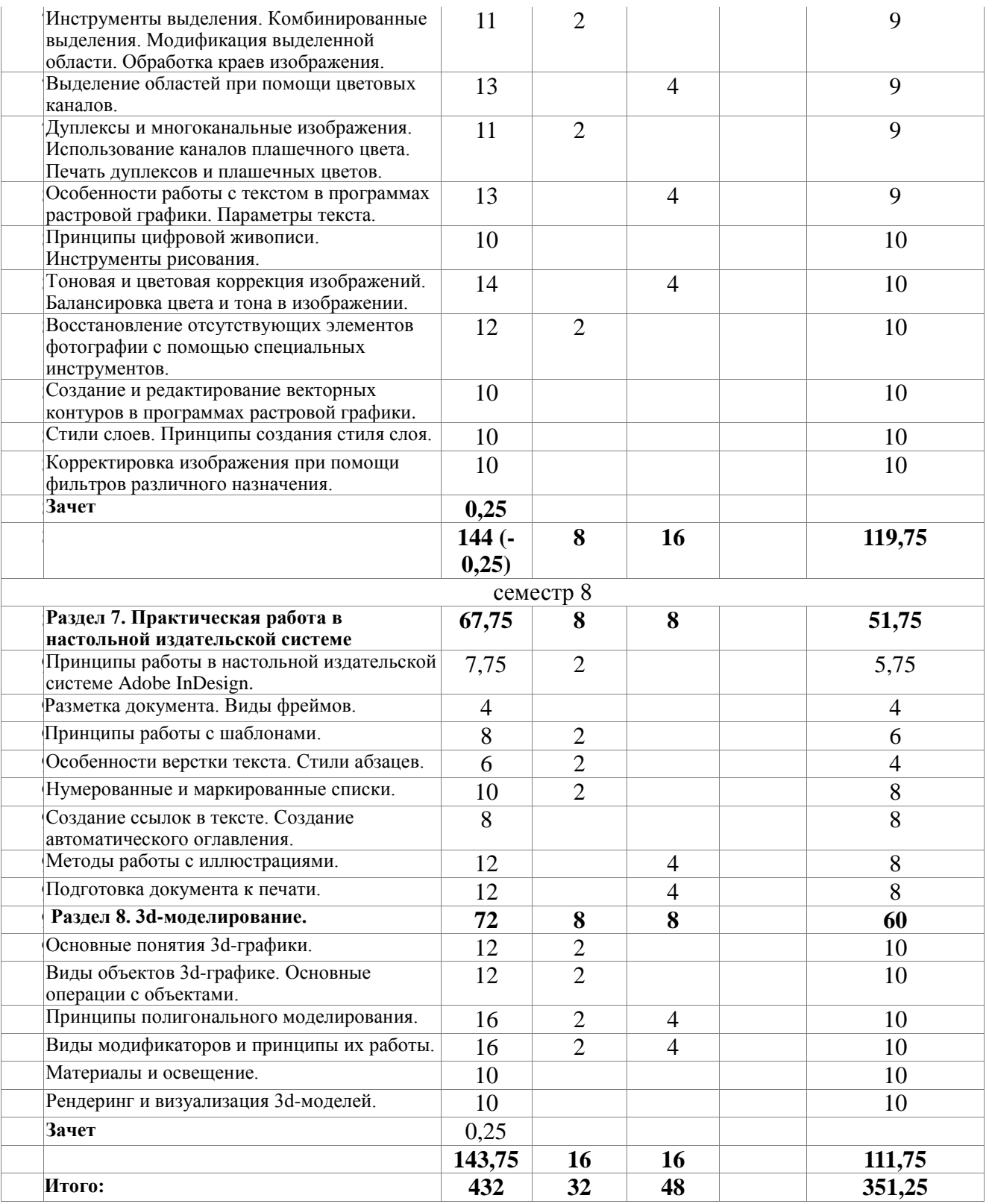

### **5.2. Содержание**

**Раздел 1. Техническое и программное оснащение рабочего места дизайнера-графика.** Рабочее место дизайнера-графика. Аппаратные средства компьютерной графики, методы получения изображений. Сканеры. Подготовка изображения к сканированию, особенности сканирования. Вопросы оцифровки изображений. Изучение ассортимента и возможностей основных аппаратных средств, необходимых для работы дизайнера, обзор современных

устройств для ввода, вывода и накопления информации. Подбор оптимальной графической станции.

**Раздел 2. Информационные модели графических изображений и объемных объектов.**

Информационная модель векторного изображения. Особенности векторных документов, объем и разрешение. Информационная модель растрового изображения. Разрешение и размеры изображения. Понятие глубины цвета. Цветовые модели. Управление цветом.

Основные форматы векторных и растровых изображений. Экспорт и импорт изображений Векторно-ориентированные программы. Программы 3D-графики. Назначение, интерфейс и принципы работы. Программы растровой графики. Назначение, интерфейс и принципы работы.

#### **Раздел 3. Базовые технологии работы с векторными редакторами.**

Технологии рисования в программах векторной графики. Примитивы. Кривые свободной формы. Кривые Безье. Трансформация векторных объектов. Создание модульных орнаментов. Организация объектов. Методы точного выравнивания объектов. Взаимодействие объектов: соединение, обрезка, пересечение.

Заливки и их типы. Создание новых заливок. Редактирование заливок.

Создание трассированных изображений. Обработка результатов трассировки.

#### **Раздел 4. Имитация материалов и текстур средствами векторной графики**

Изображение объема средствами векторной графики. Эффекты экструзии, вращения.

Имитация материалов и текстур в редакторах векторной графики. Эффекты и стили в редакторах векторной графики. Применение художественных эффектов в редакторах векторной графики. Создание векторных скетчей.

#### **Раздел 5. Работа с текстом в программах векторной графики**

Особенности работы с текстом в редакторах векторной графики. Виды текста, принципы работы с текстовыми контейнерами. Форматирование текста.

Иллюстрации в тексте. Текст как иллюстрация.

Макетирование брошюры.

**Раздел 6. Базовые технологии работы с растровыми изображениями (AdobеPhotoshop).**

Знакомство с рабочим пространством и способами навигации в программах растровой графики. Работа с докер-окнами. Методы работы со слоями. Палитра слои. Палитра история.

Инструменты выделения. Комбинированные выделения. Модификация выделенной области. Обработка краев изображения. Способы выделения областей. Выделение прямоугольных и эллиптических областей. Выделение областей произвольной формы. Выделение областей близких цветов. Операции с выделенными областями. Трансформирование. Расширение и сжатие. Выделение границы. Сглаживание. Растушёвка. Выделение областей при помощи цветовых каналов. Типы растровых изображений: монохромные изображения, полутоновые изображения, полноцветные изображения.

Дуплексы и многоканальные изображения. Использование каналов плашечного цвета. Печать дуплексов и плашечных цветов.

Особенности работы с текстом в программах растровой графики. Параметры текста.

Принципы цифровой живописи. Инструменты рисования. Инструменты Photoshop: группы инструментов.

Тоновая и цветовая коррекция изображений. Балансировка цвета и тона в изображении. Инструменты рисования. Инструменты ретуширования. Нахождение погрешностей цвета. Порядок коррекции цветных изображений.

Восстановление отсутствующих элементов фотографии с помощью специальных инструментов.

Создание и редактирование векторных контуров в программах растровой графики. Палитра контуры.

Стили слоев. Принципы создания стиля слоя.

Корректировка изображения при помощи фильтров различного назначения. Элементы

интерфейса программ растровой графики. Применение фильтров, классификация фильтров. Фильтры размытия и резкости. Штрихи (Brush Stroke). Фильтры деформации изображений. Фильтры семейства Шум (Noise). Фильтры семейства Оформление (Pixelate). Фильтры группы Резкость (Sharpen). Эскиз (Sketch). Фильтры стилизации. Фильтры семейства Текстура (Texture).

#### **Раздел 7. Практическая работа в настольной издательской системе**

Принципы работы в настольной издательской системе.

Разметка документа. Виды фреймов.

Принципы работы с шаблонами.

Особенности верстки текста. Стили абзацев.

Нумерованные и маркированные списки.

Создание ссылок в тексте. Создание автоматического оглавления.

Методы работы с иллюстрациями.

Подготовка документа к печати.

#### **Раздел 8. 3d-моделирование.**

Основные понятия 3d-графики. Виды объектов 3d-графике. Основные операции с объектами. Действия с окнами проекций (функции нижней панели инструментов). Способы выделения объектов. Операции Scale (Масштабирование), Move (Перемещение) и Rotate (Вращение). Типы объектов в 3d max. Вкладки командной панели. Типы дверей в 3d max. Типы окон в 3d -редакторе. Виды объектов в разделе Standard Primitives. Виды объектов в разделе Extended Primitives. Виды объектов входят в разделе AЕС Extended. Управления положением вида в окнах проекций. Выравнивание объектов относительно друг друга. Группировка объектов.

Принципы полигонального моделирования. Модификаторы Extrude (Выдавливание) и Bevel (Выдавливание со скосом). Сплайновые примитивы. Принципы редактирования сплайнов. Принципы лофтинга. Булевы операции.

Моделирование при помощи редактируемых поверхностей.

Принципы твердотельного моделирования.

Виды модификаторов и принципы их работы. Деформирующие модификаторы. Модификатор свободных деформаций.

Материалы и освещение. Принцип создания материала Древесина. Принцип создания материала Стекло. Принцип создания материала Пластик. Принцип создания материала Металл. Типы освещения. Всенаправленные источники. Направленные источники (с мишенью). Направленные источники (без мишени). Настройки тени.

Рендеринг и визуализация 3d-моделей.

#### **6. Методические материалы для обучающихся по освоению**

#### **дисциплины**

#### **6.1. Самостоятельная работа обучающихся по дисциплине (модулю)**

очная форма

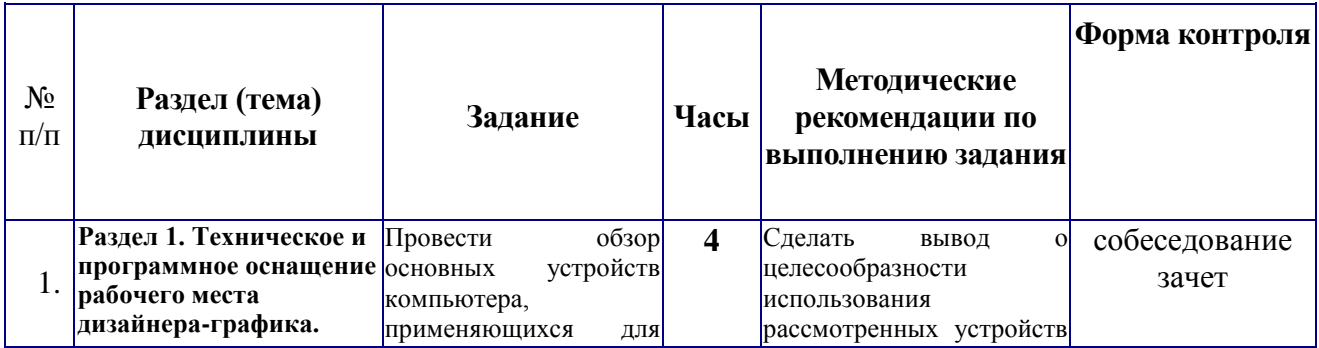

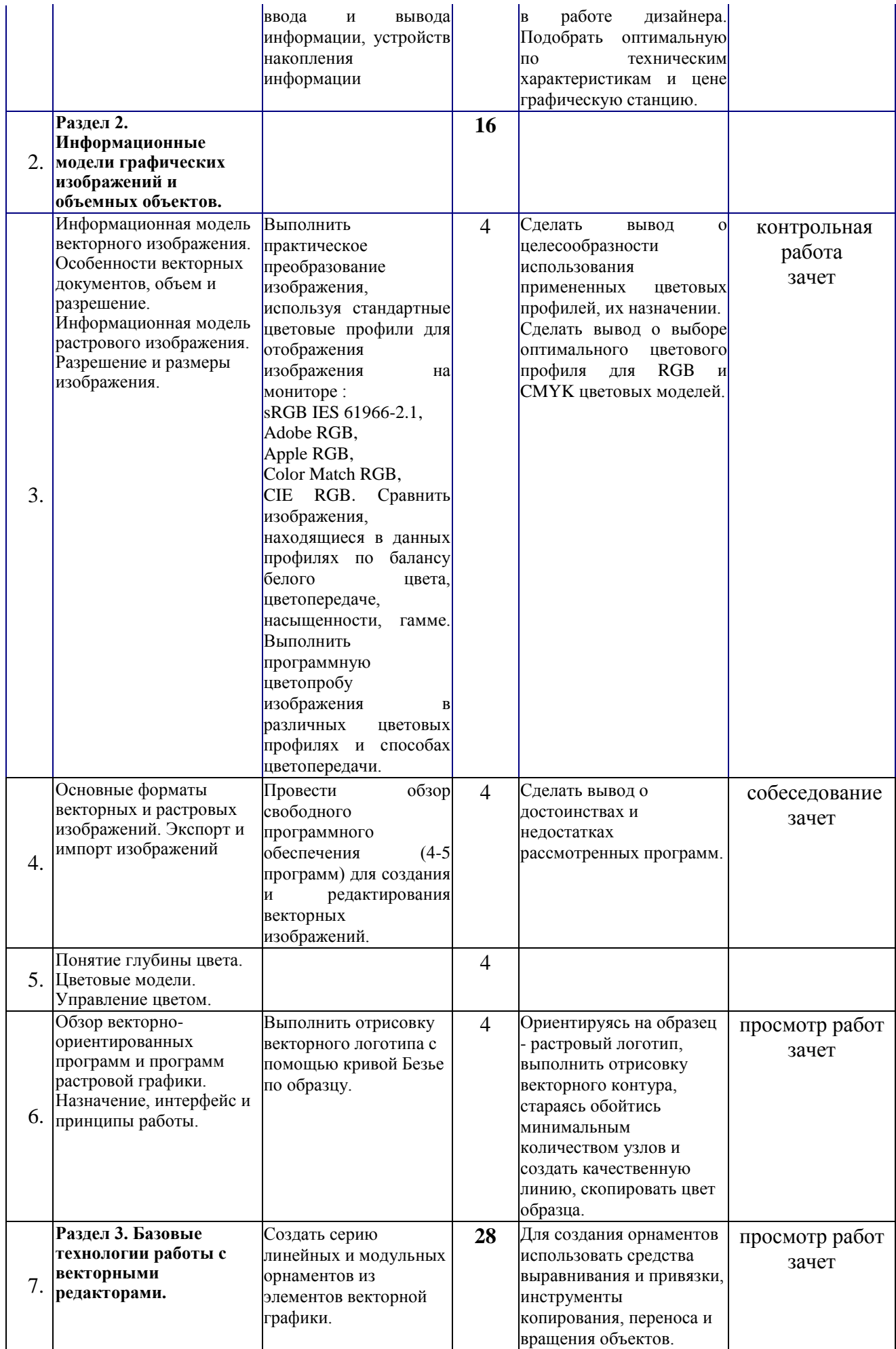

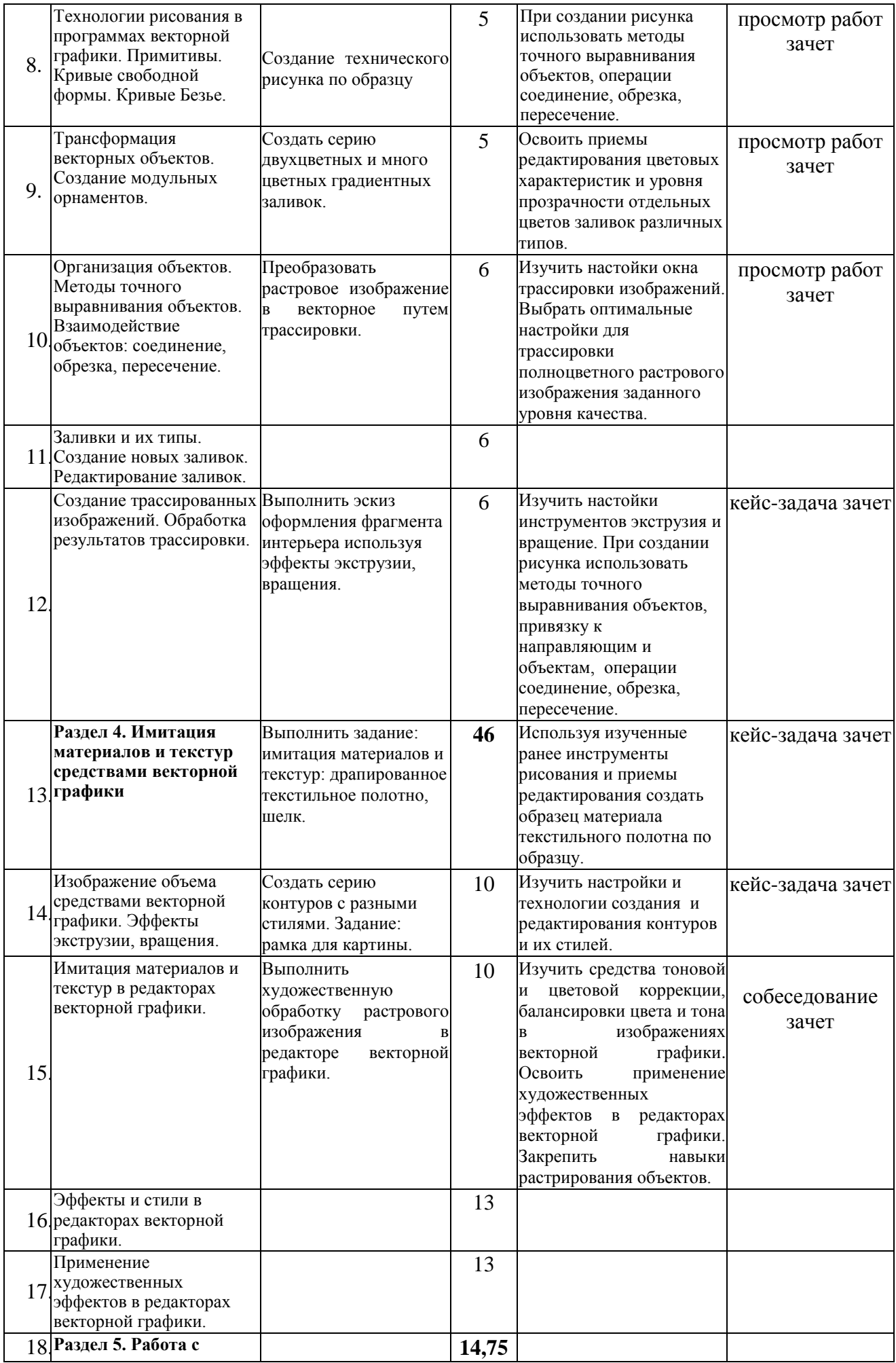

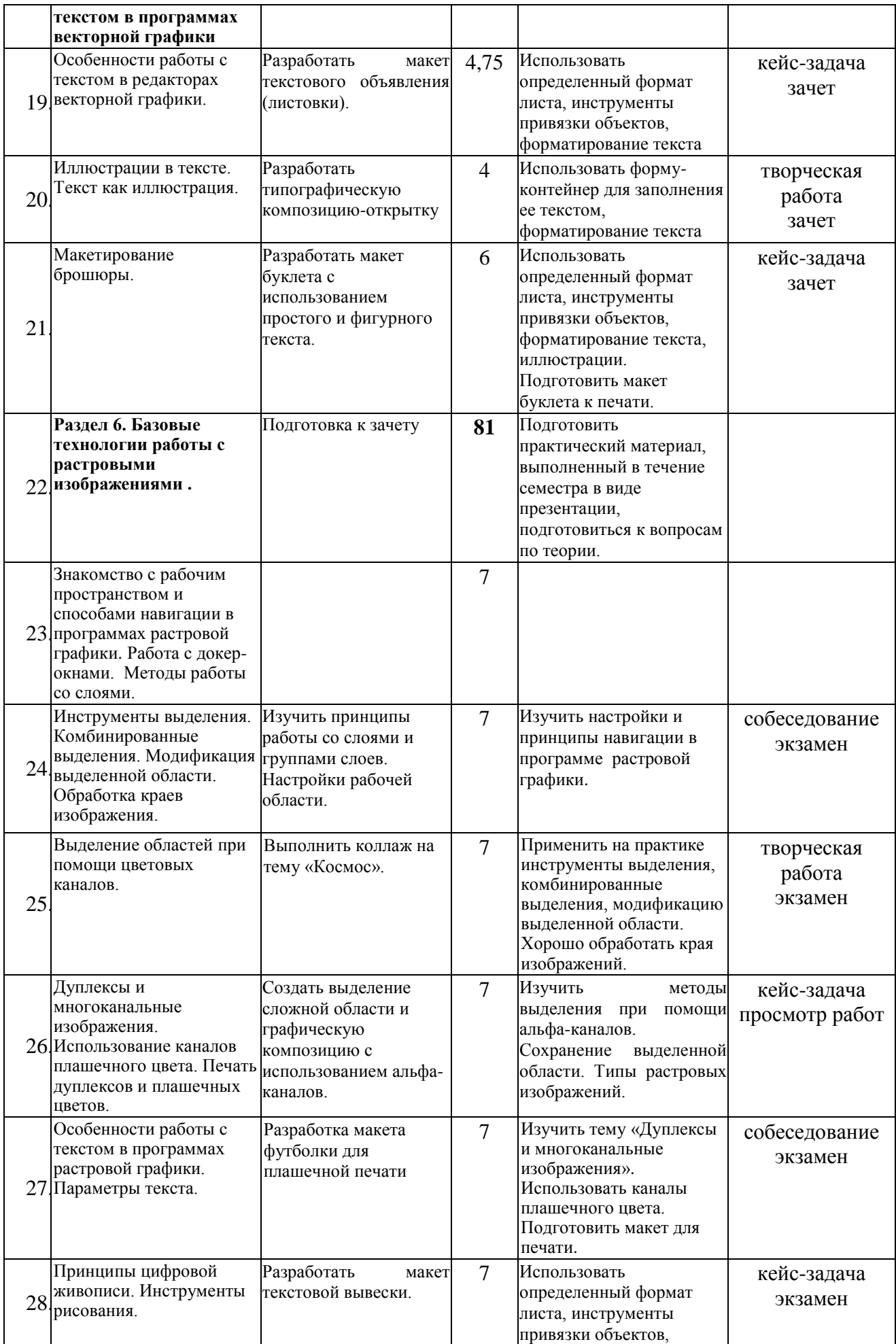

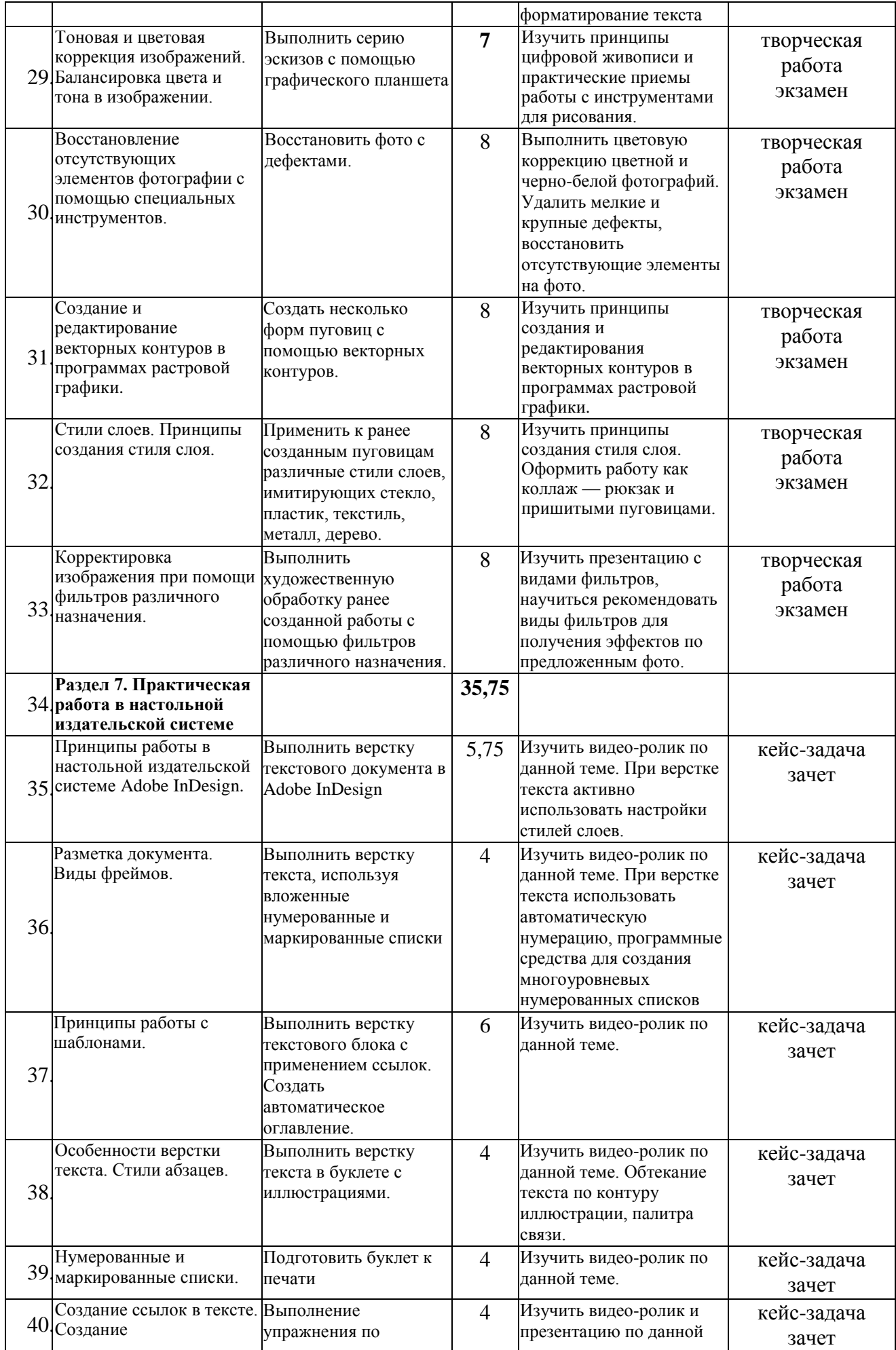

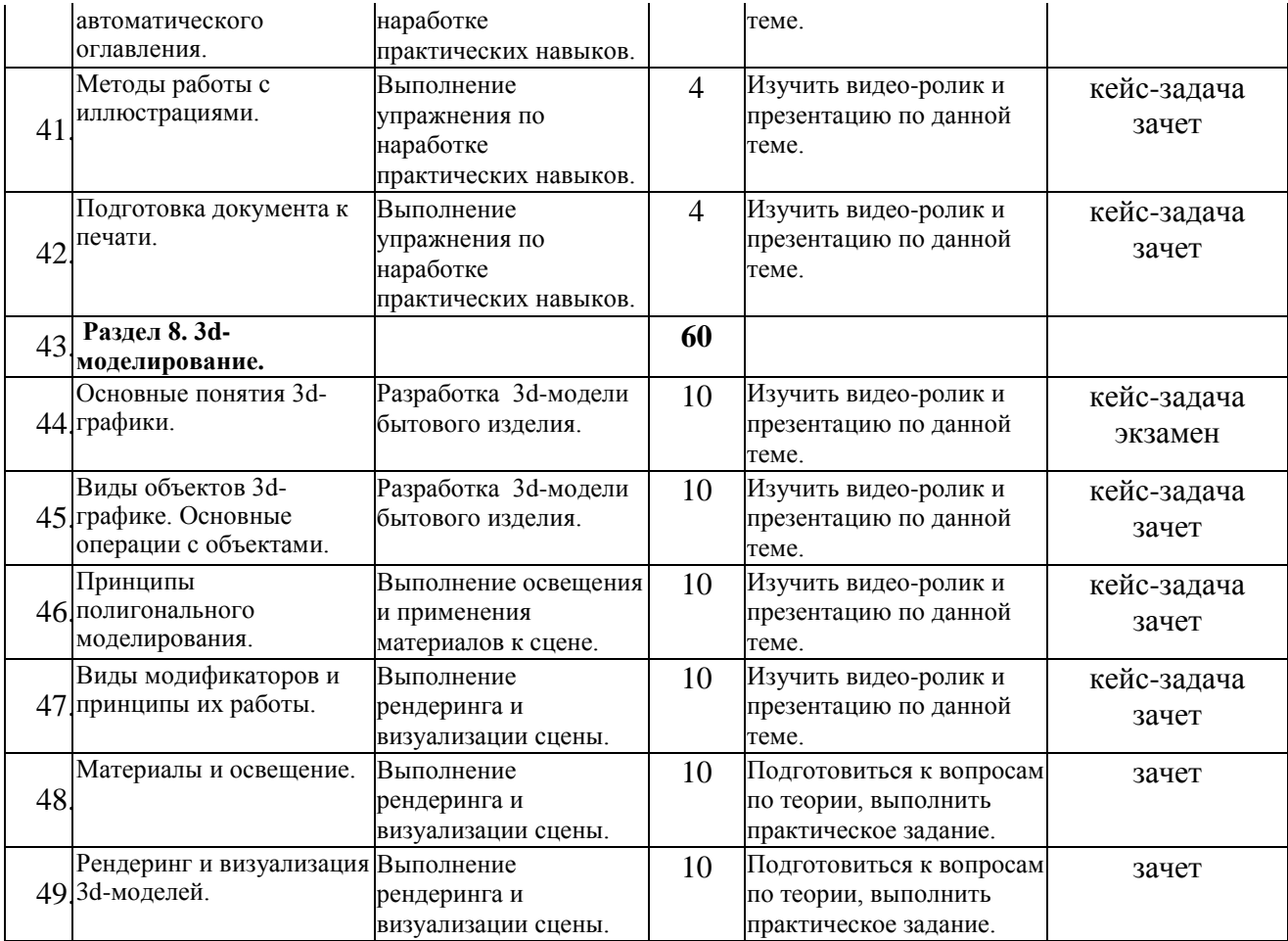

## очно-заочная форма

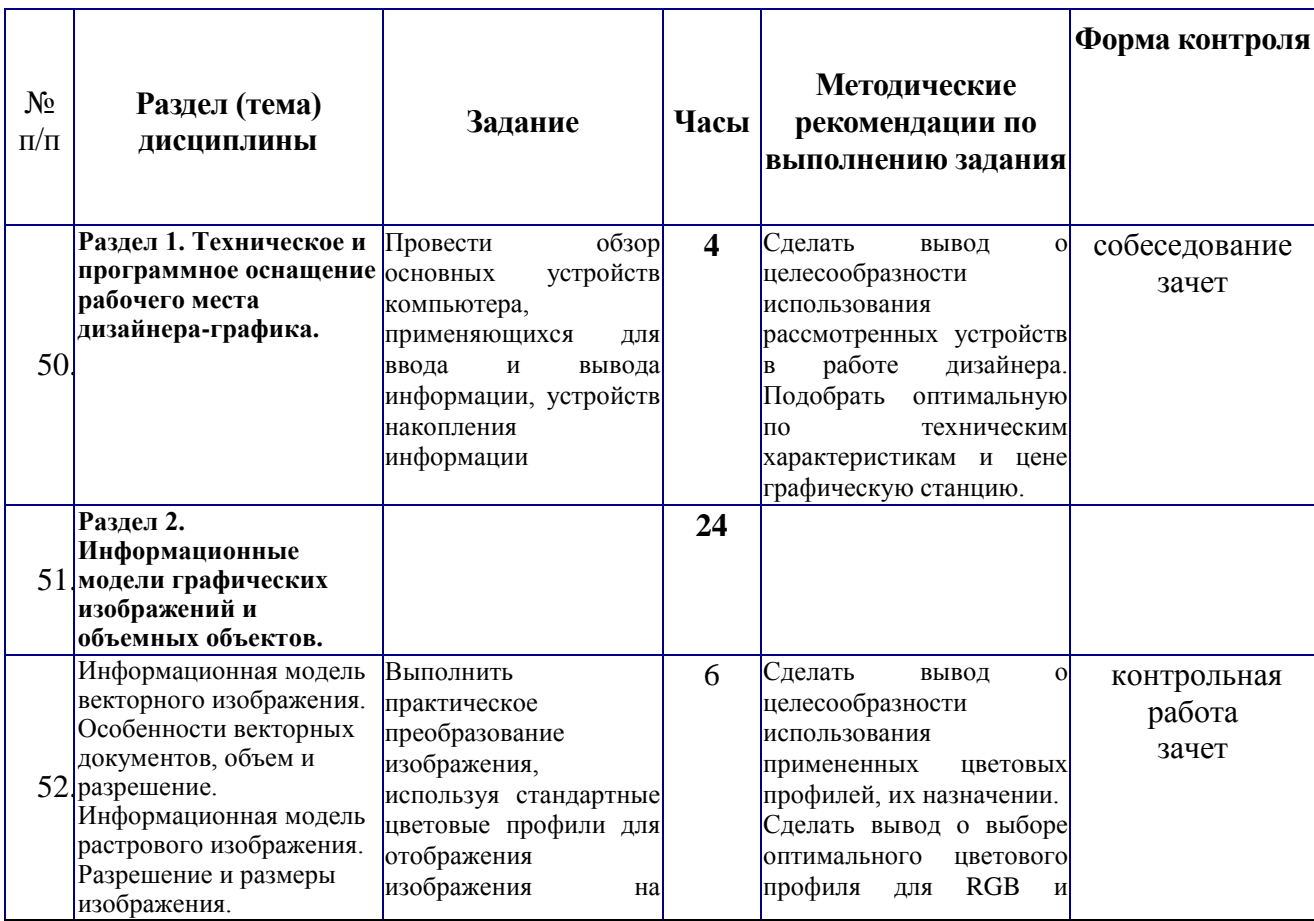

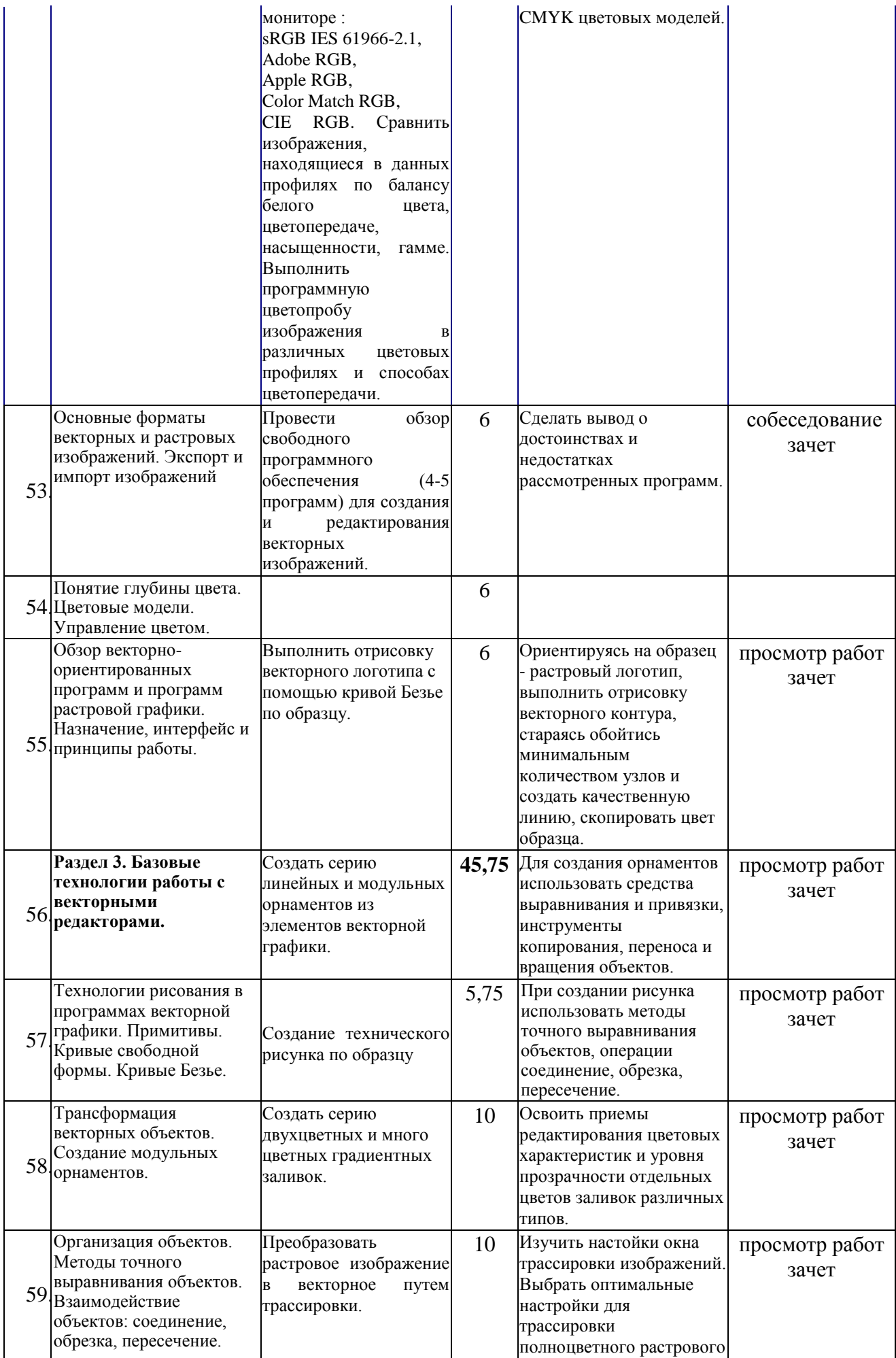

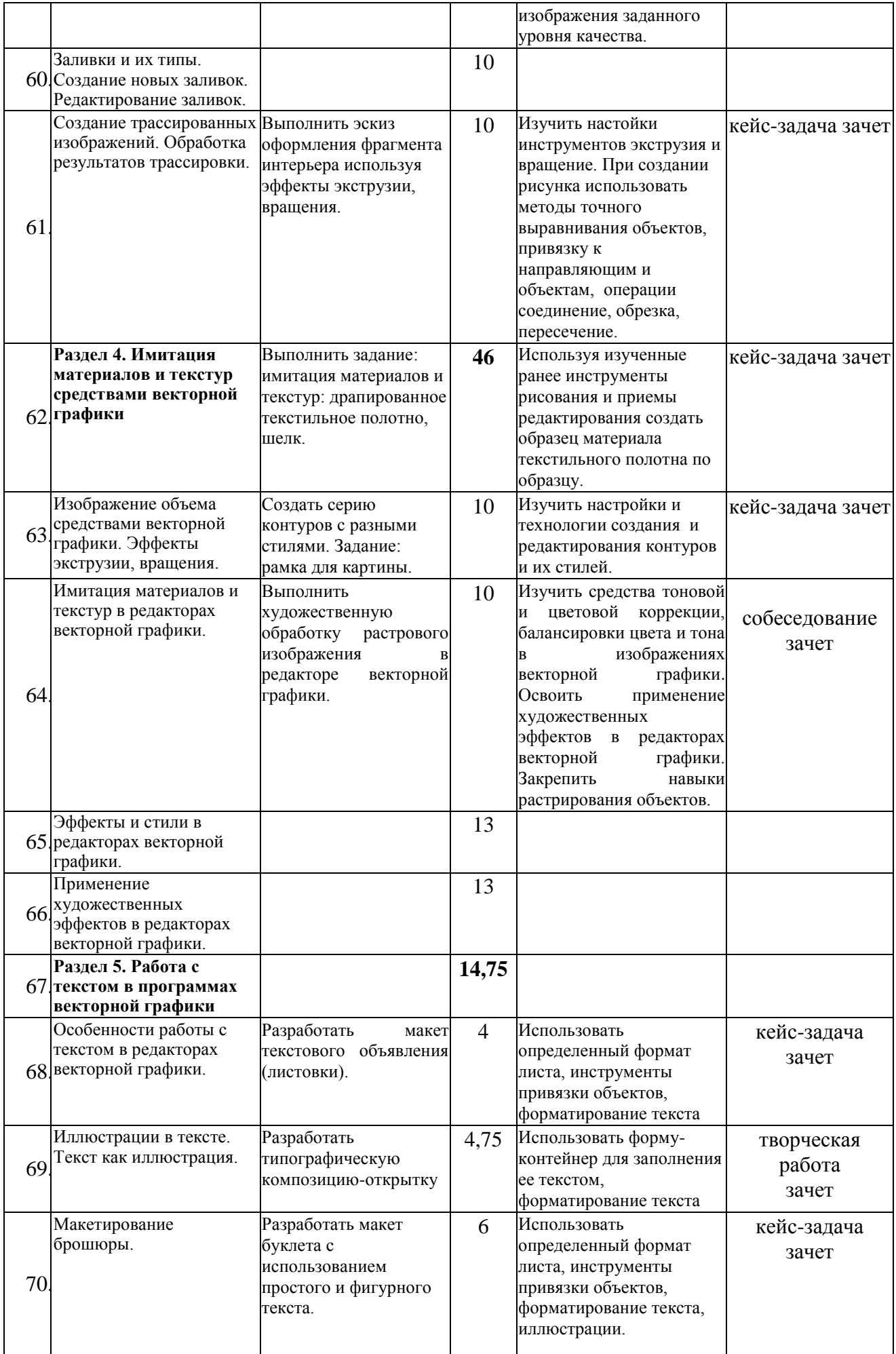

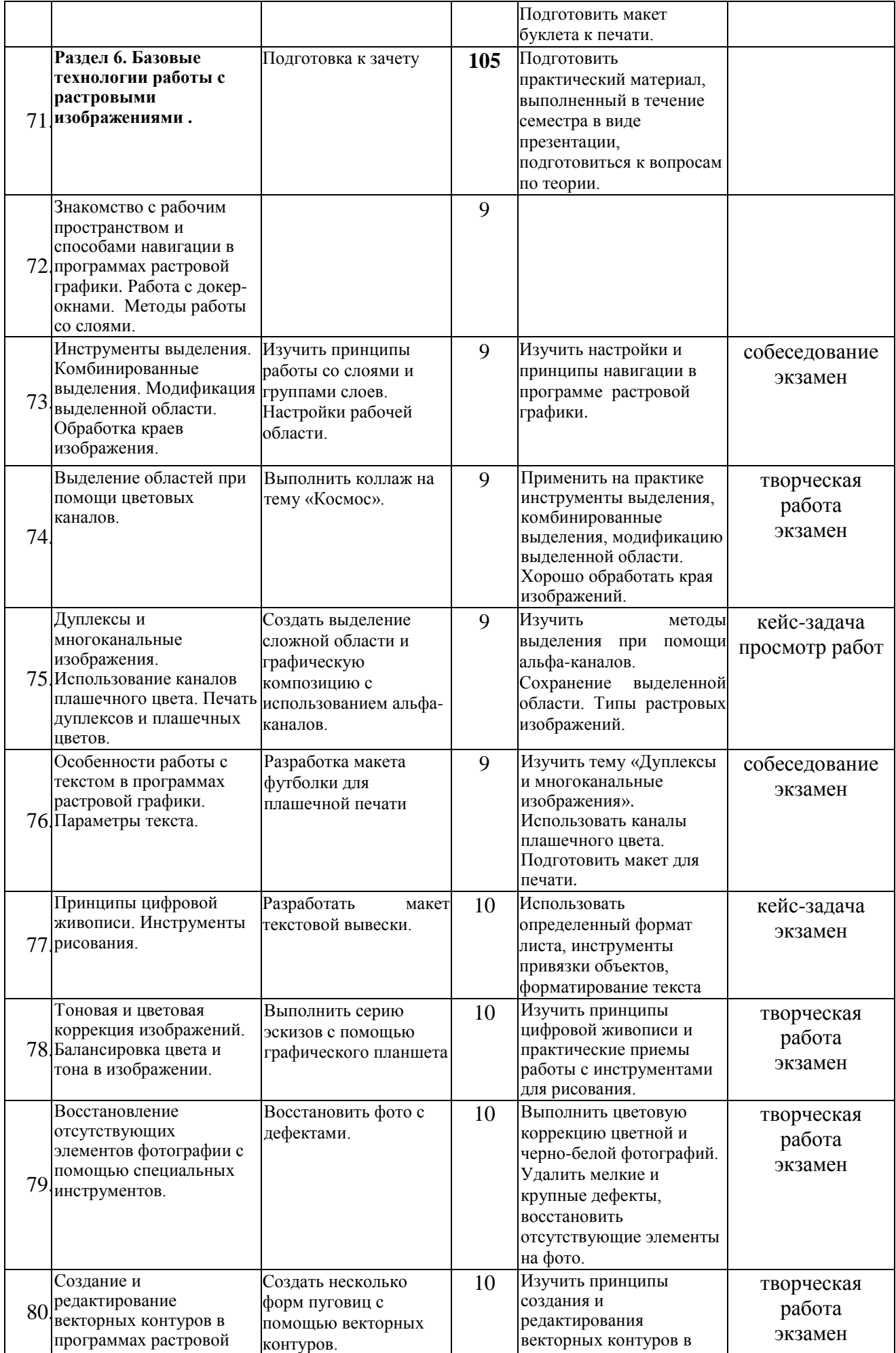

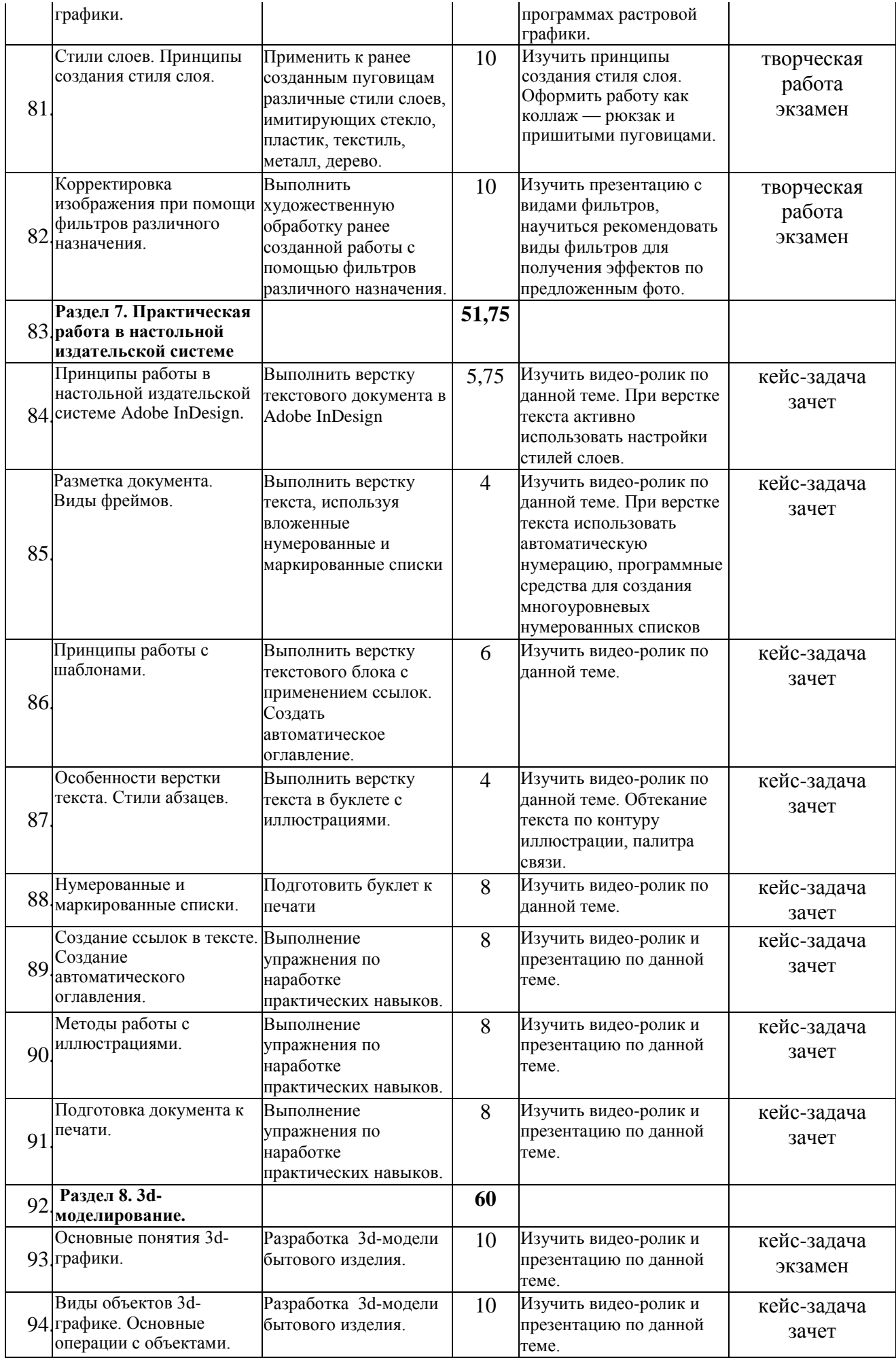

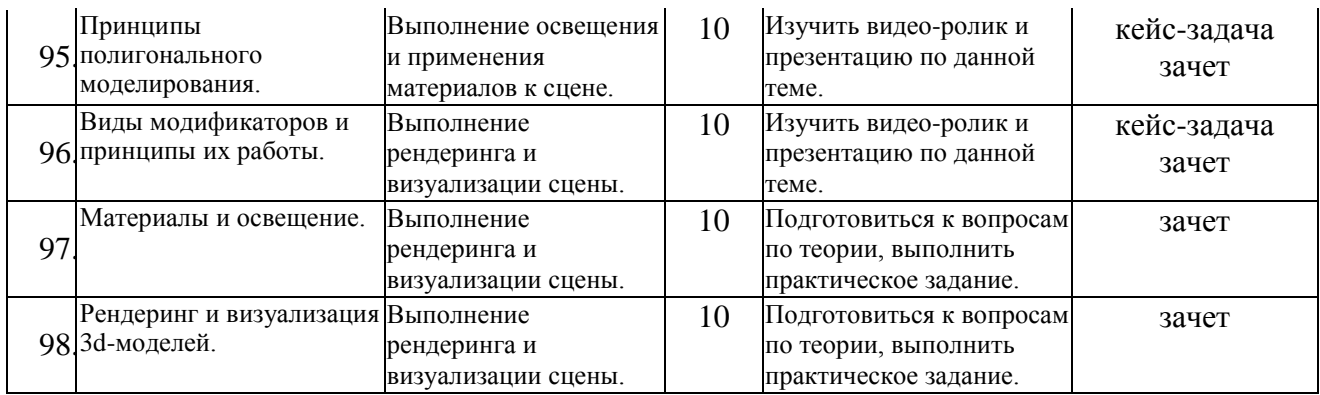

### **6.2. Тематика и задания для практических занятий**

*(не предусмотрено)*

### **6.3. Тематика и задания для лабораторных занятий**

*Раздел 1. Техническое и программное оснащение рабочего места дизайнера-графика.* Техническое и программное оснащение рабочего места дизайнера-графика.

*Раздел 2. Информационные модели графических изображений и объемных объектов.* Информационная модель векторного изображения. Особенности векторных документов, объем и разрешение. Информационная модель растрового изображения. Разрешение и размеры изображения.

Основные форматы векторных и растровых изображений. Экспорт и импорт изображений Понятие глубины цвета. Цветовые модели. Управление цветом.

Обзор векторно-ориентированных программ и программ растровой графики. Назначение, интерфейс и принципы работы.

#### *Раздел 3. Базовые технологии работы с векторными редакторами*

Технологии рисования в программах векторной графики. Примитивы. Кривые свободной формы. Кривые Безье.

Трансформация векторных объектов. Создание модульных орнаментов.

Организация объектов. Методы точного выравнивания объектов. Взаимодействие объектов: соединение, обрезка, пересечение.

Заливки и их типы. Создание новых заливок. Редактирование заливок.

Создание трассированных изображений. Обработка результатов трассировки.

#### *Раздел 4. Имитация материалов и текстур средствами векторной графики*

Изображение объема средствами векторной графики. Эффекты экструзии, вращения.

Имитация материалов и текстур в редакторах векторной графики.

Эффекты и стили в редакторах векторной графики.

Применение художественных эффектов в редакторах векторной графики.

Создание векторных скетчей.

### *Раздел 5. Работа с текстом в программах векторной графики*

Особенности работы с текстом в редакторах векторной графики.

Иллюстрации в тексте. Текст как иллюстрация.

Макетирование брошюры.

#### *Раздел 6. Базовые технологии работы с растровыми изображениями .*

Знакомство с рабочим пространством и способами навигации в программах растровой графики. Работа с докер-окнами. Методы работы со слоями.

Инструменты выделения. Комбинированные выделения. Модификация выделенной

области. Обработка краев изображения.

Выделение областей при помощи цветовых каналов.

Дуплексы и многоканальные изображения. Использование каналов плашечного цвета. Печать дуплексов и плашечных цветов.

Особенности работы с текстом в программах растровой графики. Параметры текста.

Принципы цифровой живописи. Инструменты рисования.

Тоновая и цветовая коррекция изображений. Балансировка цвета и тона в изображении.

Восстановление отсутствующих элементов фотографии с помощью специальных инструментов.

Создание и редактирование векторных контуров в в программах растровой графики. Стили слоев. Принципы создания стиля слоя.

Корректировка изображения при помощи фильтров различного назначения.

#### *Раздел 7. Практическая работа в настольной издательской системе*

Принципы работы в настольной издательской системе.

Разметка документа. Виды фреймов.

Принципы работы с шаблонами.

Особенности верстки текста. Стили абзацев.

Нумерованные и маркированные списки.

Создание ссылок в тексте. Создание автоматического оглавления.

Методы работы с иллюстрациями.

Подготовка документа к печати.

#### *Раздел 9. 3d-моделирование.*

Основные понятия 3d-графики.

Виды объектов 3d-графике. Основные операции с объектами.

Принципы полигонального моделирования.

Принципы твердотельного моделирования.

Виды модификаторов и принципы их работы.

Материалы и освещение.

Рендеринг и визуализация 3d-моделей.

#### **6.4. Методические рекомендации для выполнения**

**курсовых работ/проектов** *(не предусмотрено)*

## **7. Перечень основной и дополнительной литературы, необходимой для освоения дисциплины**

*а) основная:*

- 1. Кравчук, В.П. Типографика и художественно-техническое редактирование : учебное наглядное пособие / В.П. Кравчук ; Министерство культуры Российской Федерации, ФГБОУ ВПО «Кемеровский государственный университет культуры и искусств», Институт визуальных искусств, Кафедра дизайна. - Кемерово : КемГУКИ, 2015. - 48 с. : ил. - Библ. в кн. - ISBN 978-5-8154-0309-3 ; То же [Электронный ресурс]. - URL: http://biblioclub.ru/index.php?page=book&id=438320
- 2. Дизайн деловых периодических изданий: Учебное пособие для студентов вузов, обучающихся по специальностям "Графика", "Журналистика", "Информационные технологии в дизайне", "Реклама" / Головко С.Б. - М.:ЮНИТИ-ДАНА, 2015. - 423 с.: 60x90 1/16. - (Медиаобразование) ISBN 978-5-238-01477-7 http://znanium.com/catalog.php?bookinfo=872638
- 3. Миронов Дмитрий Феликсович. Компьютерная графика в дизайне : учебник для вузов / Миронов Дмитрий Феликсович. - СПб. : БХВ-Питер, 2008. - 560 с.: ил. - (Учеб. лит. для вузов). - ISBN 978-59775-0181-1
- 4. Компьютерная графика и web-дизайн : учеб. пособие / Т.И. Немцова, Т.В. Казанкова, А.В. Шнякин ; под ред. Л.Г. Гагариной. — М. : ИД «ФОРУМ» : ИНФРА-М, 2018. — 400 с. + Доп. материалы [Электронный ресурс; Режим доступа http://znanium.com/bookread2.php?book=922641. — (Высшее образование).
- 5. Коэн, С. InDesign СS4 для Windows и Мacintosh [Электронный ресурс] / Сэнди Коэн; пер. с англ. О. В. Готлиб, А. Ю. Татаринова. - М.: ДМК Пресс, 2009. - 720 с.: ил. - (Quick Start). - ISBN 978-5-94074-544-0. *Режим доступа: <http://znanium.com/bookread2.php?book=408325>*

#### *б) дополнительная:*

- 1. Рассадина С. П. Компьютерные технологии в дизайне: учеб. пособие. Кострома: КГТУ, 2013.
- 2. Рассадина С. П. Компьютерное проектирование полиграфической продукции и упаковки: учебное пособие. Издательство КГУ, Кострома, 2015. – 83 с.
- 3. Рассадина С.П. Способы выделения объектов в AdobePhotoshop. Методические указания к л/р для студ. Спец. 052404, 260901, 260902. К.:КГТУ.-2010.-24 с.
- 4. Голомбински Ким, Хаген Р. Добавь воздуха! Основы визуального дизайна для графики, веб и мультимедиа. Санкт-Петербург [и др.]: Питер, 2013.
- 5. 3D Studio Max + VRay. Проектирование дизайна среды: Учебное пособие / Д.А. Хворостов. - М.: Форум: НИЦ ИНФРА-М, 2015. - 272 с.: 60x90 1/16. - (Высшее образование: Бакалавриат). (обложка) ISBN 978-5-91134-894-6 Режим доступа: [http://znanium.com/bookread2.php?book=460461.](http://znanium.com/bookread2.php?book=460461)
- 6. Графический дизайн рекламы. Плакат / Веселова Ю.В., Семенов О.Г. Новосиб.:НГТУ, 2012. - 104 с.: ISBN 978-5-7782-2192-5. [Электронный ресурс]; Режим доступа:<http://znanium.com/bookread2.php?book=556602>
- 7. Головко, С. Б. Дизайн деловых периодических изданий [Электронный ресурс] : учеб. пособие для студентов вузов, обучающихся по специальностям «Графика», «Журналистика», «Информационные технологии в дизайне», «Реклама» / С. Б. Головко. - М. : ЮНИТИ-ДАНА, 2012. - 423 с. - (Серия «Медиаобразование»). - ISBN 978-5-238-01477-7. [Электронный ресурс]; Режим доступа: <http://znanium.com/bookread2.php?book=390993/>
- 8. Журнал Publish : дизайн, верстка, печать. [Электронный ресурс]; Режим доступа: https://biblioclub.ru/index.php?page=book\_red&id=492805&sr=1.

### **8. Перечень ресурсов информационно-телекоммуникационной сети «Интернет», необходимых для освоения дисциплины**

Информация о курсе дисциплины в СДО: Элемент «Лекции»; Элемент «Лабораторные занятия»; Элемент «Самостоятельная работа»; Элемент «Список рекомендуемой литературы»; Элемент «Промежуточная аттестация»; Элемент «Обратная связь с обучающимися».

*Информационно-образовательные ресурсы: 1. Федеральный портал «Российское образование»;* *2. Официальный сайт министерства образования и науки Российской Федерации3.*

Электронные библиотечные системы:

- 1. ЭБС «Лань»
- 2. ЭБС «Университетская библиотека online»
- 3. ЭБС «Znanium»

Информационно-образовательные ресурсы:

- 1. [http://www.publish.ru](http://www.publish.ru/) Publish. Дизайн. Верстка. Печать.
- 4. [http://www.rudtp.ru](http://www.rudtp.ru/) Полезная литература, теоретическая и справочная информация, в т.ч. электронные версии книг по компьютерной графике.
- 5. [http://www.kursiv.ru](http://www.kursiv.ru/) Журнал "Курсив" .
- 6. [http://www.compuart.ru](http://www.compuart.ru/) Журнал «КомпьюАрт».
- 7. http://kak.ru. «Как» журнал о графическом дизайне.
- 8. http://www.mirdisaina.ru. «Мир дизайна» электронное периодическое издание.

### **9. Описание материально-технической базы, необходимой для осуществления образовательного процесса по дисциплине**

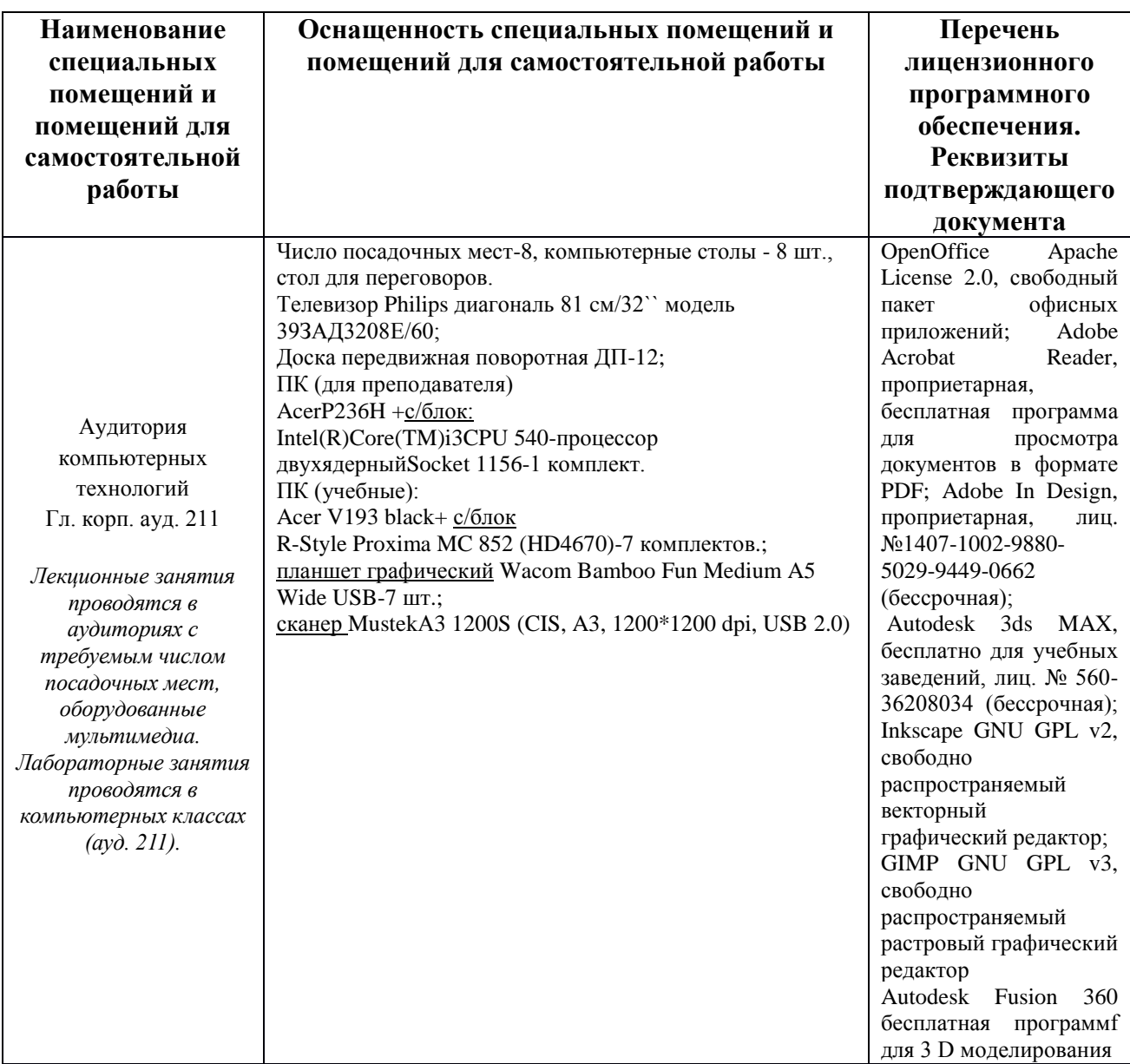